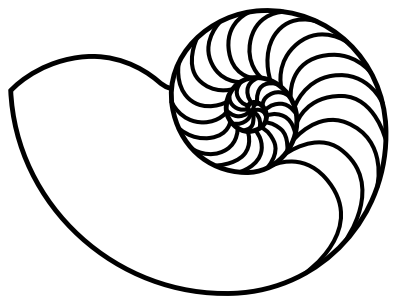

# **MUUGLines**

The Manitoba UNIX User Group Newsletter

Volume 27 No. 5, January 2015 **Editor: Katherine Scrupa** Editor: Katherine Scrupa

## **Next Meeting: January 13th, 2015**

#### **RTFM: reposync**

This month's RTFM segment will be reposync(1), by Adam Thompson. Reposync is used to synchronize a remote repository to a local directory.

#### **Arduino Networking**

For the main presentation, Wyatt Zacharias will be presenting how to use the Arduino networking shield as both a client or server in your network, and how it can be integrated with other Arduino peripherals.

## **Where to Find the Meeting**

#### **Temporary New Location – Room 1M28!**

This month's meeting is on the east side of campus in room 1M28, Manitoba Hall, close to Balmoral Street. We usually hold meetings in room 1L08, but occasionally get relocated to nearby rooms. The room change will be conveyed via a sign on the door to 1L08.

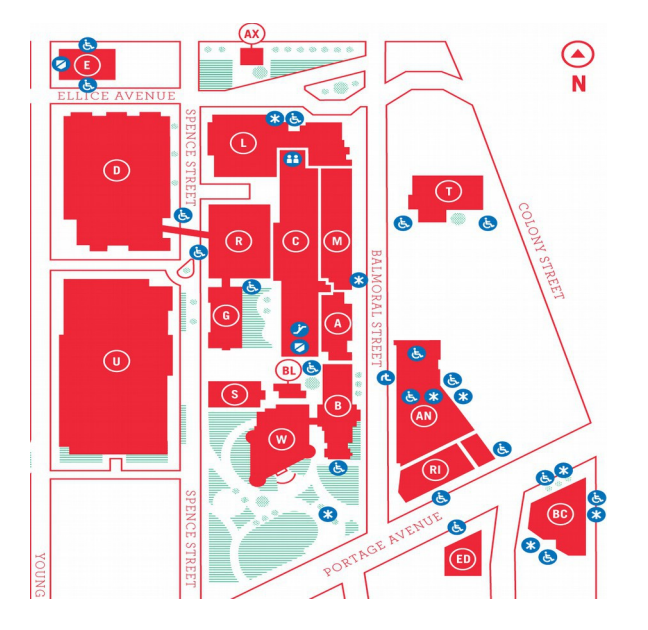

Parking is available on the surrounding streets. Please see <http://www.uwinnipeg.ca/maps> for further information about parking and access to the campus.

### **Creative Commons License**

Except where otherwise noted, all content in this newsletter is ெ 00 licensed under a Creative Commons "Attribution-ShareAlike 2.5 Canada" License.

[http://creativecommons.org/licenses/by-sa/2.5/ca/deed.en\\_CA](http://creativecommons.org/licenses/by-sa/2.5/ca/deed.en_CA)

*Any sufficiently advanced technology is equivalent to magic. -Arthur C. Clarke*

## **Arduino Projects**

In the spirit of this month's presentation, what can you do with Arduino? Here are some projects to try:

- a laser harp [http://www.makeuseof.com/tag/arduino](http://www.makeuseof.com/tag/arduino-technology-explained/)[technology-explained/](http://www.makeuseof.com/tag/arduino-technology-explained/)
- create a security system using a NES controller into as the system's keypad and a webcam as the camera [http://hackn](http://hacknmod.com/hack/hack-a-nes-controller-into-a-security-keypad/)[mod.com/hack/hack-a-nes-controller](http://hacknmod.com/hack/hack-a-nes-controller-into-a-security-keypad/)[into-a-security-keypad/](http://hacknmod.com/hack/hack-a-nes-controller-into-a-security-keypad/)
- make an LED email notifier [http://hackn](http://hacknmod.com/hack/make-an-led-gmail-notifier/)[mod.com/hack/make-an-led-gmail](http://hacknmod.com/hack/make-an-led-gmail-notifier/)[notifier/](http://hacknmod.com/hack/make-an-led-gmail-notifier/)
- use a Wii and iPhone to control a RC car [http://hacknmod.com/hack/use-the-wii](http://hacknmod.com/hack/use-the-wii-and-iphone-to-control-an-rc-car/)[and-iphone-to-control-an-rc-car/](http://hacknmod.com/hack/use-the-wii-and-iphone-to-control-an-rc-car/)
- smart phone garage door opener [http://hacknmod.com/hack/how-to](http://hacknmod.com/hack/how-to-remotely-control-your-garage-door/)[remotely-control-your-garage-door/](http://hacknmod.com/hack/how-to-remotely-control-your-garage-door/)
- wifi thermostat controller. Control from your phone, at home, or off-site.
- precise controller for an espresso machine [http://growdown.blogspot.ca/2008/04/a](http://growdown.blogspot.ca/2008/04/arduino-and-silvia-two-italians-one.html) [rduino-and-silvia-two-italians](http://growdown.blogspot.ca/2008/04/arduino-and-silvia-two-italians-one.html)[one.html](http://growdown.blogspot.ca/2008/04/arduino-and-silvia-two-italians-one.html)
- converting plain speakers into wifi speakers that can be controlled with an Android or iOS smartphone or tablet. Why bother paying \$250-\$800 for a speaker? (This may be a future MUUG talk.)
- pet-monitoring system which plays your recorded voice upon sensor events

#### **MUUG Mugs**

These lovely artisanal limited edition mugs are lovingly hand-etched\* in premium organic deep cobalt blue glass.

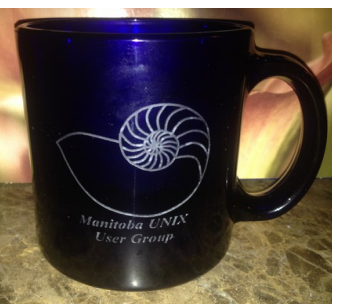

MUUG has only about a dozen of our new coffee mugs left!

Cobalt blue and deep laser-etched with our age old, lovable logo for only \$15. They are quality mugs, made in the USA, and have a fairly large volume capacity.

Want a mug but can't make meetings? Ask on the mailing list and more than likely a board member can deliver one to you within Winnipeg.

(\* En masse, by machine. With a laser.)

#### **Spread The Word!**

Do you have a friend or co-worker that has shown an interest in Unix, Linux, BSD, etc?

Bring them along to a meeting or at least tell them about us. The more the merrier!

#### **Share Your Thoughts**

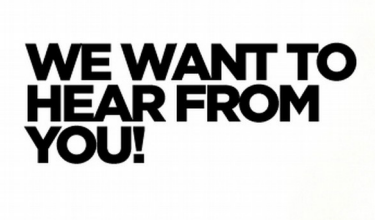

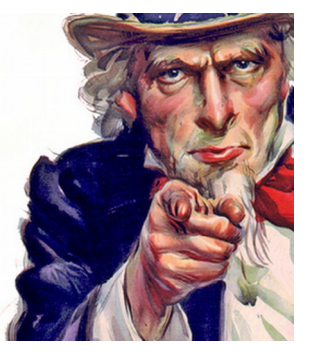

Please email MUUG with your comments and suggestions regarding the newsletter and the meetings. Whether it's criticisms or commendations, we want to hear from you. Specifically, what sort of material would you like to see and or hear/about.

Also, if you have a How-To or any other idea (and aren't ready to give a presentation at MUUG), an article is a great alternative! If you can write better than the editor(s), that's terrific; if you can't, submit it anyway and we'll get it into shape for publication. We know that many of you have some great ideas and lots of knowledge. Why not share?

Send an email to: editor@muug.mb.ca.

#### **Recent Security Advisories**

Debian - php5

Fedora - glpi, mingw-binutils, mingw-curl, mingwdbus, mingw-freetype, mingw-libjpeg-turbo, mingwlibxml2, *mingw-openssl* (multiple vulnerabilities), and ntp (multiple vulnerabilities)

Gentoo - mit-krb5

Mageia -castor, couchdb, cxf, plasma-nm, sox, unzip, and xml-security

openSUSE - *kernel (three vulnerabilities)*, php5 (three vulnerabilities), and python (multiple vulnerabilities), libvirt, ruby2.1, ruby20

Oracle - docker

#### **Crowdfunding for Free and OpenSource**

*via lwn.net*

Crowdfunding sites such as Kickstarter usually have projects that have one definitive goal. What's a long-term open source project to do? Create a crowdfunding campaign to launch itself, which will then crowdfund sustained development of free and open-source projects. <https://snowdrift.coop/>

#### **Apple EFI Firmware Vulnerability**

At the 31c3 Conference in late 2014, Trammel Hudson discovered it's possible to use a Thunderbolt Option ROM to circumvent crypto signature checks in Apple's EFI Firmware update routines. An attacker could then write untrusted code to the SPI flash ROM. If Apple's public RSA key is also overwritten and the attacker uses their own instead, the attacker's firmware can avoid being replaced. Since the untrusted code is on the ROM, reinstalling the OS will not remove it. Since this affects devices with Thunderbolt, it affects most MacBooks since 2011. Trammel's talk was presented at the 31c3 Conference (similar to DefCon) in Hamburg on December 29, 2014.

#### <https://www.youtube.com/watch?v=5BrdX7VdOr0>

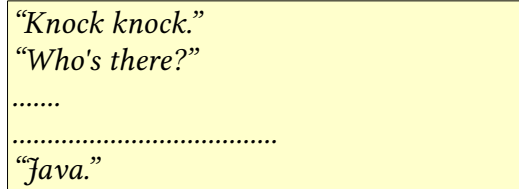

#### **Blackberry Manages to Significantly Slow the Hemorrhaging**

*via engadget*

Since CEO John Chen took over about a year ago, losses have gone from \$4.4 billion to a moremanageable \$148 million. During that time frame, 46% of its cash came from software and services.

The Blackberry Enterprise Security (BES) platform grew 100% in the last three months. (Although Blackberry 10 OS runs Android deep down, BYOD has had many sysadmins looking for ways to manage an enterprise's variety of devices, which BES is suitable for.) It looks like Canada's former technology darling may have some fight left in it.

[http://www.engadget.com/2014/12/19/black](http://www.engadget.com/2014/12/19/blackberry-q3-2015-financials/)[berry-q3-2015-financials/](http://www.engadget.com/2014/12/19/blackberry-q3-2015-financials/)

### **Darktable RC for 1.6 Available**

*via lwn.net*

If photography's your thing, this project's for you. Available for Linux, Mac OS X and Solaris 11, darktable offers non-destructive photo editing and tweaking in either a "lighttable" mode (similar to scanning negatives with all the details available), or "darkroom" mode (editing photos large-or-full screen). The software appears to be professionally made and feature-rich.

From the darktable.org site:

*darktable is an open source photography workflow application and RAW developer. A virtual lighttable and darkroom for photographers. It manages your digital negatives in a database, lets you view them through a zoomable lighttable and enables you to develop raw images and enhance them.* 

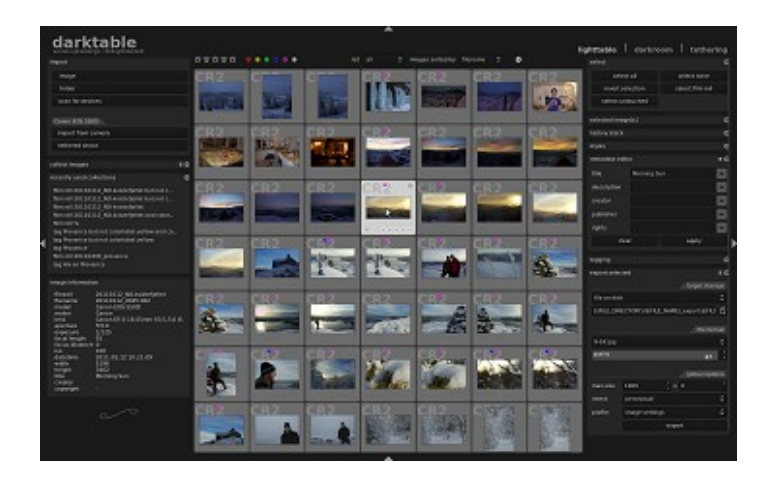

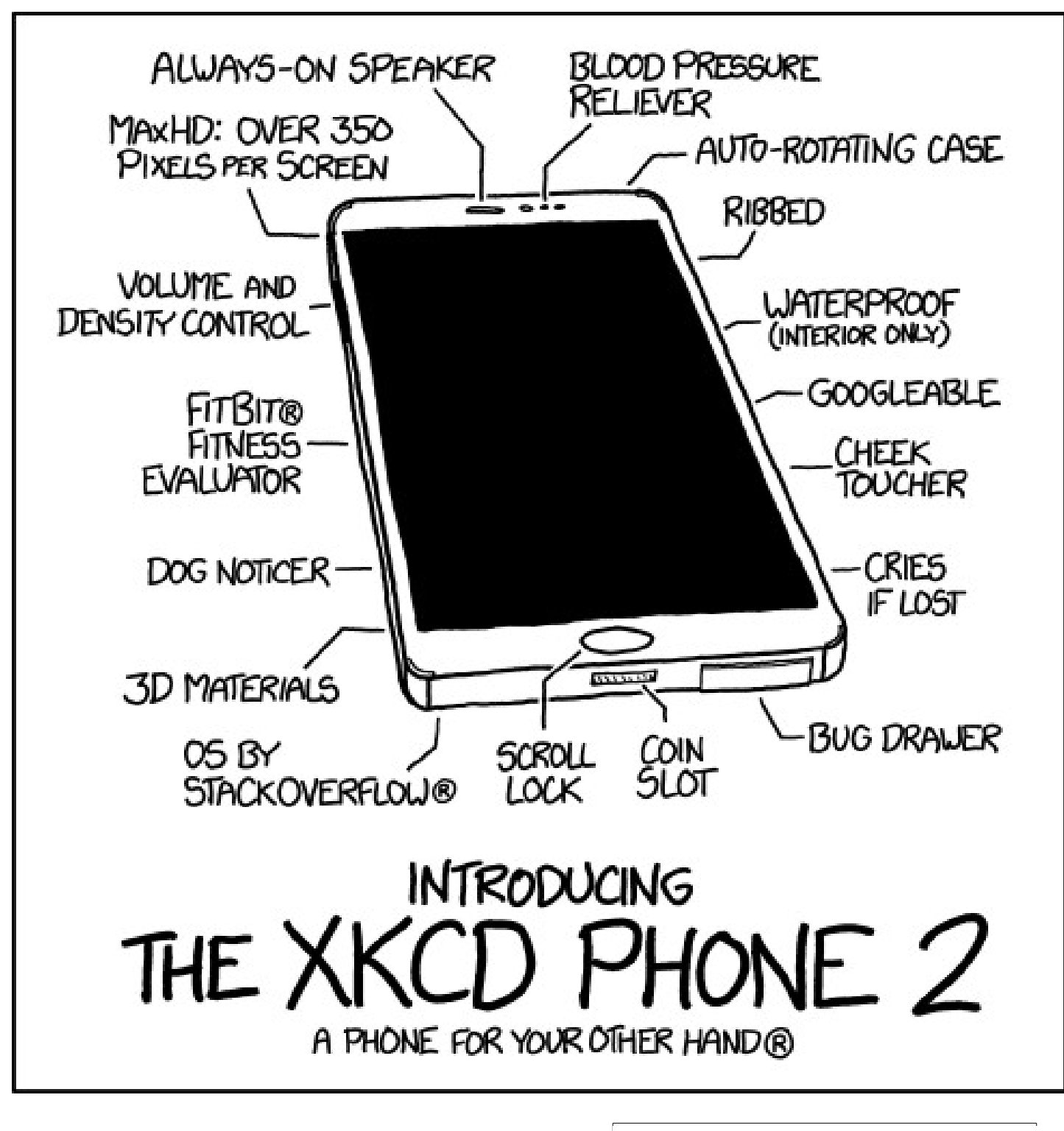

#### Get 40% off print & 50% off ebooks at oreilly.com.

Code: DSUG

**O'REILLY** 

Orders over \$29.95<br>qualify for free shipping<br>in the US.

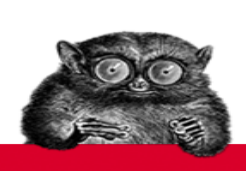

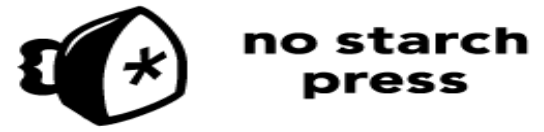

No Starch Press has established a discount for user group members. It's valid for 30% off everything they publish, and it doesn't expire. Use "**MUUG**" as the discount code when ordering from their website. http://www.nostarch.com/